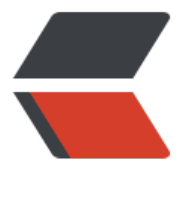

链滴

# linux [命令](https://ld246.com) -mv

作者: linyu

- 原文链接:https://ld246.com/article/1488770819419
- 来源网站: [链滴](https://ld246.com/member/linyu)
- 许可协议:[署名-相同方式共享 4.0 国际 \(CC BY-SA 4.0\)](https://ld246.com/article/1488770819419)

### **mv**

用来对文件或目录重新命名

# **补充说明**

**mv命令** 用来对文件或目录重新命名,或者将文件从一个目录移到另一个目录中。source表示源文件 目录,target表示目标文件或目录。如果将一个文件移到一个已经存在的目标文件中,则目标文件的 容将被覆盖。

mv命令可以用来将源文件移至一个目标文件中,或将一组文件移至一个目标目录中。源文件被移至 标文件有两种不同的结果:

1. 如果目标文件是到某一目录文件的路径,源文件会被移到此目录下,且文件名不变。

2. 如果目标文件不是目录文件,则源文件名(只能有一个)会变为此目标文件名, 并覆盖己存在的同 文件。如果源文件和目标文件在同一个目录下,mv的作用就是改文件名。当目标文件是目录文件时 源文件或目录参数可以有多个,则所有的源文件都会被移至目标文件中。所有移到该目录下的文件都 保留以前的文件名。

注意事项: mv与cp的结果不同, mv好像文件"搬家", 文件个数并未增加。而cp对文件进行复制, 件个数增加了。

# **语法**

mv(选项)(参数)

#### **选项**

--backup=<备份模式>:若需覆盖文件,则覆盖前先行备份;

- -b:当文件存在时,覆盖前,为其创建一个备份;
- -f:若目标文件或目录与现有的文件或目录重复,则直接覆盖现有的文件或目录;

-i:交互式操作,覆盖前先行询问用户,如果源文件与目标文件或目标目录中的文件同名,则询问用 是否覆盖目标文件。用户输入"y",表示将覆盖目标文件;输入"n",表示取消对源文件的移动。 样可以避免误将文件覆盖。

--strip-trailing-slashes: 删除源文件中的斜杠 "/";

-S<后缀>: 为备份文件指定后缀, 而不使用默认的后缀;

--target-directory=<目录>:指定源文件要移动到目标目录;

-u:当源文件比目标文件新或者目标文件不存在时,才执行移动操作。

# **参数**

● 源文件: 源文件列表。

● 目标文件: 如果"目标文件"是文件名则在移动文件的同时, 将其改名为"目标文件"; 如果"目 文件"是目录名则将源文件移动到"目标文件"下。

#### **实例**

将文件ex3改名为new1

mv ex3 new1

#### 将目录/usr/men中的所有文件移到当前目录 (用.表示) 中:

mv /usr/men/\* .